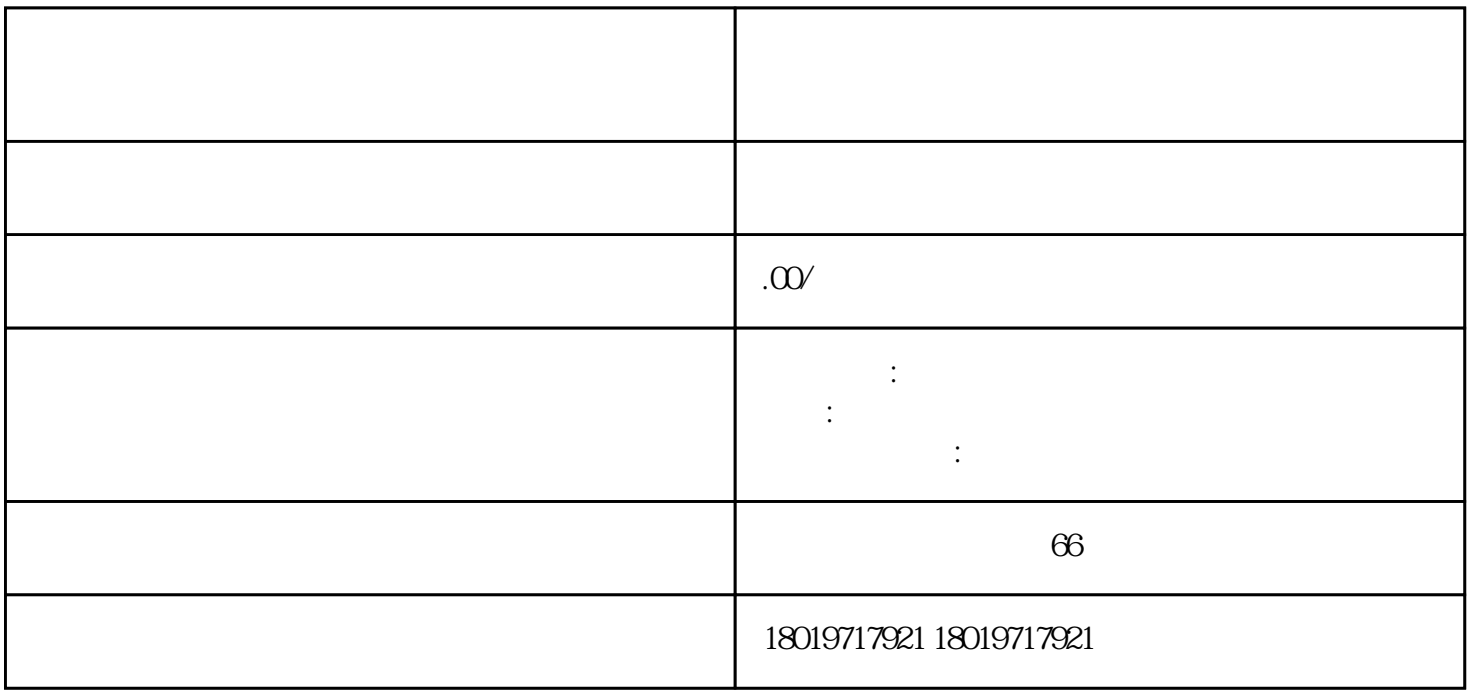

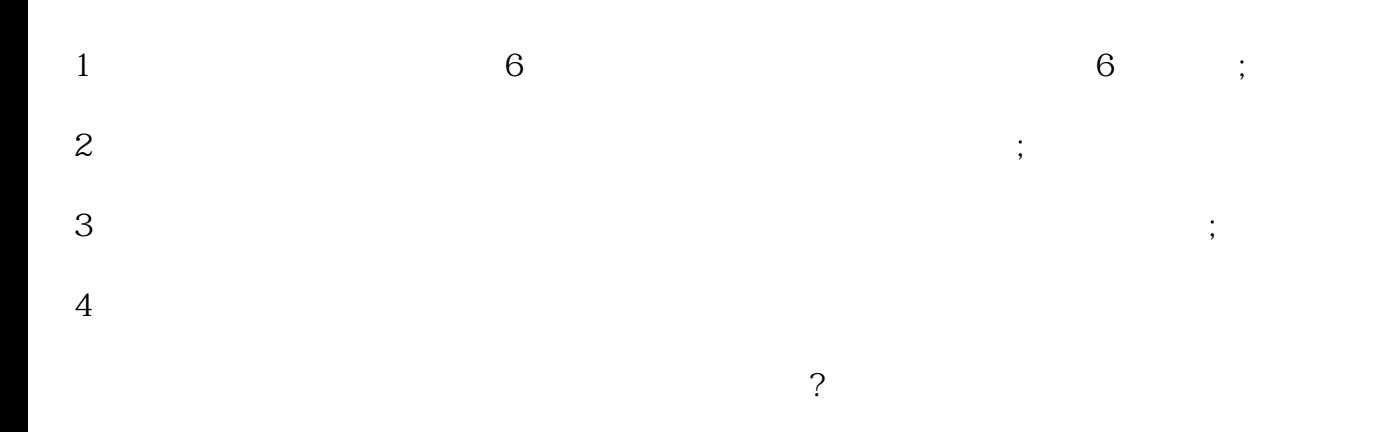

- $1;$
- $\begin{array}{ccc} 2 & ( & ); \end{array}$
- $3 \hspace{2.5cm} ;$
- $4$  (
- 5  $CA$  ;
- 6  $\qquad$  ;
- $7$
- $8 \qquad \qquad ;$
- $9<sub>3</sub>$
- 
- $1$  and  $\ldots$  is a contract to the contract of the form  $\ldots$  and  $\ldots$  and  $\ldots$  and  $\ldots$
- $2$  is the contract the term of the  $\ddot{\hspace{1.5pt}}$  ; and  $\ddot{\hspace{1.5pt}}$  ; and  $\ddot{\hspace{1.5pt}}$  ;
	- 3、打印清税证明
- $4 \qquad \qquad \vdots$
- $5 \hspace{1.5cm} ;$
- $\hphantom{R}6$  :
	- 六、那么被吊销却不处理的后果是什么呢?
	- $\sim$  100  $\pm$  200  $\pm$  200  $\pm$  200  $\pm$  200  $\pm$  200  $\pm$  200  $\pm$  200  $\pm$  200  $\pm$
- 
- 
- 
- -
- 
- -
	- -
		-
		-
		-
		-
		-
		- -
		- - - - -
- $1$  $2<sub>1</sub>$  $3 \sim$
- $4\,$ 
	- $5\hskip2cm$
- $1$
- $2<sub>z</sub>$  $3<sub>z</sub>$